## Exposition virtuelle autour des émotions

**Degré :** 8PH

**Nombre d'élèves :** 17

**Objectif(s) de la séquence** : créer une galerie d'art virtuelle pour exposer son œuvre en décrivant cette dernière à l'aide d'une comparaison ou d'une métaphore

**PER :** 

EN23 – utiliser des outils numériques pour réaliser des projets

- Ø *Utilisation de divers appareils numériques*
- Ø *Saisie d'un texte en favorisant l'utilisation d'un dispositif adapté*
- Ø *Réalisation numérique dans le cadre d'un projet individuel ou collectif et publication*

A21AV – Représenter et exprimer une idée, un imaginaire, une émotion en s'appuyant sur les particularités des différents langages artistiques

Ø *Échange (description, explication, comparaison) autour de l'élaboration d'un travail créatif* 

Pensée créatrice

L1 26 – Construire une représentation de la langue pour comprendre et produire des textes

Ø *Vocabulaire : les comparaisons et les métaphores* 

**Travail réalisé en amont :** Pendant 3 semaines, les élèves ont dû créer une œuvre sur le thème des émotions et du quotidien émotionnel. Ils se sont d'abord représentés eux-mêmes, exprimant physiquement une émotion sous forme de mangas. Ils ont ensuite dû découper ce visage en

## Éducation numérique de la comme 2023

manga et le coller sur un fond coloré, puis mettre autour 6 éléments qui leur font ressentir des émotions au quotidien, en utilisant la technique des papiers découpés de l'artiste Henri Matisse, faisant partie du courant fauviste. Les couleurs ont été choisies en fonction d'un référent de couleur construit ensemble, où chaque émotion est associée à une couleur.

**Site internet utilisé :** https://www.artsteps.com/profile/654b6921157ac6c157ef887b

**Leçon 1 (2 périodes) :** 

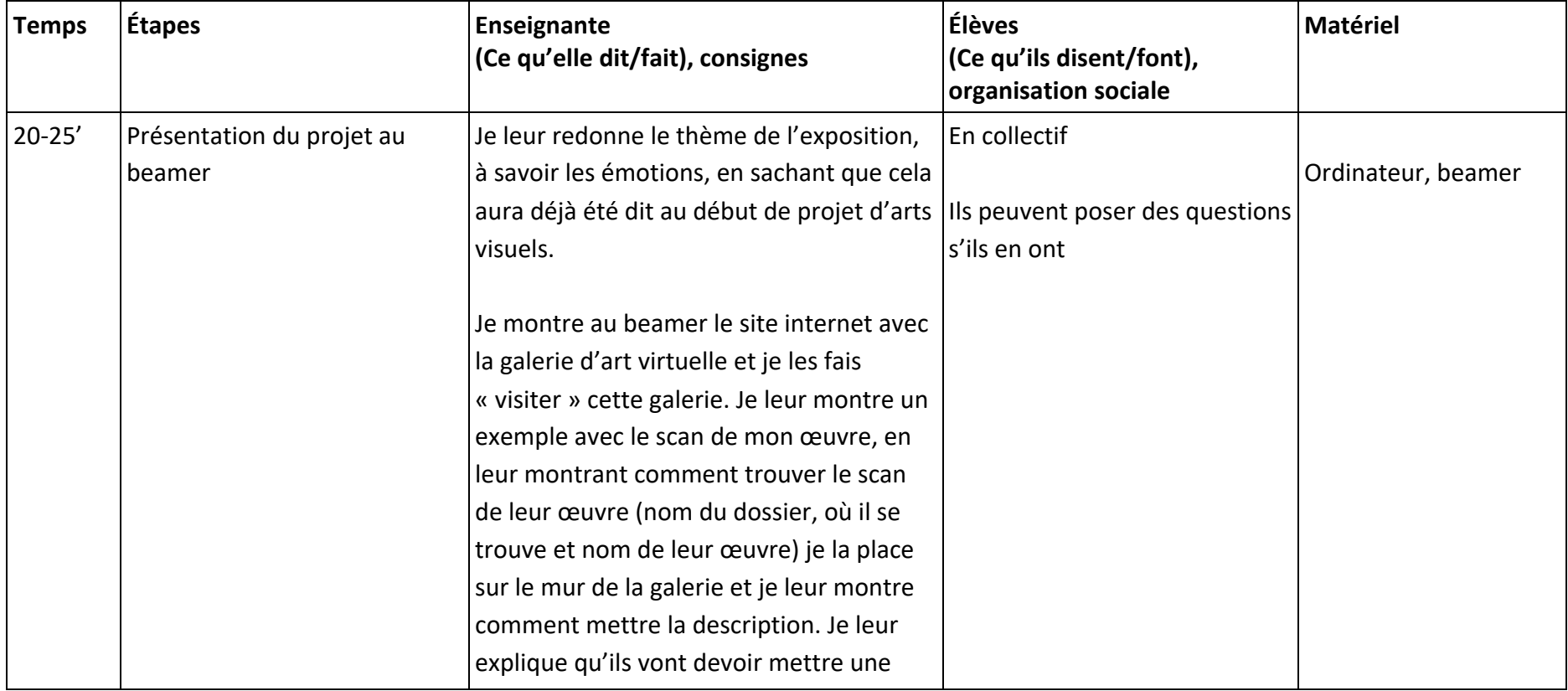

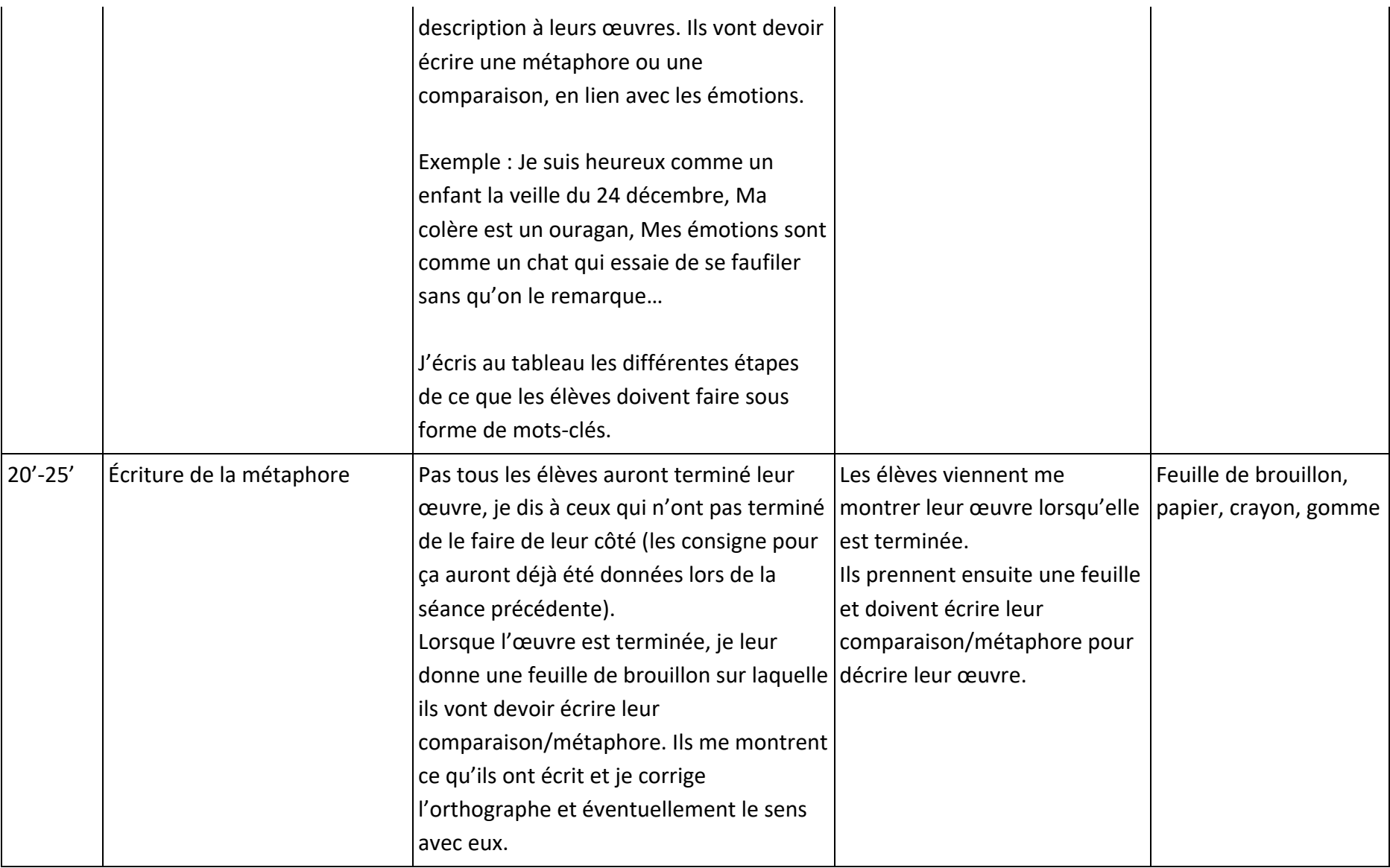

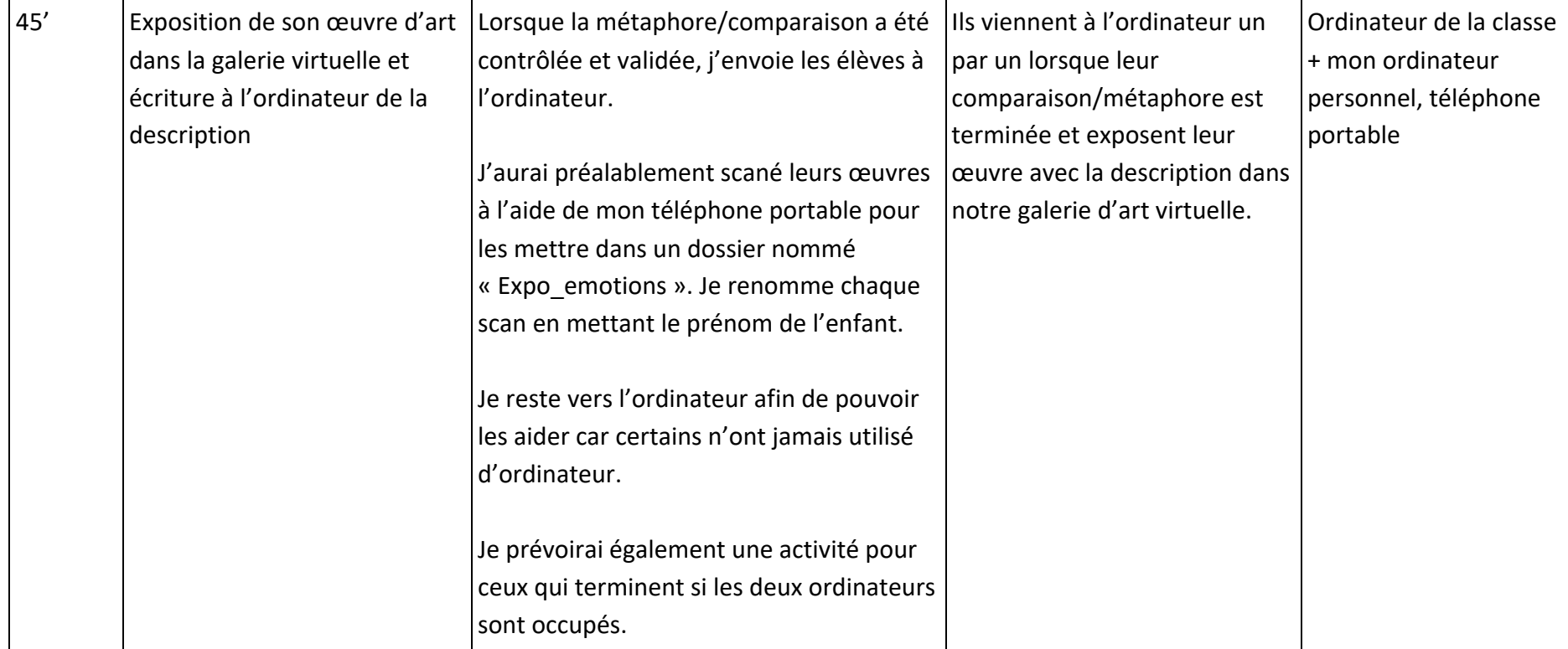

## **Leçon 2 (1 période) :**

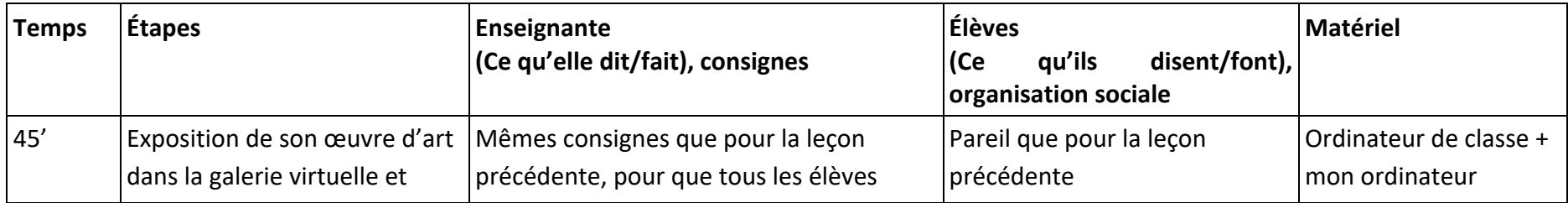

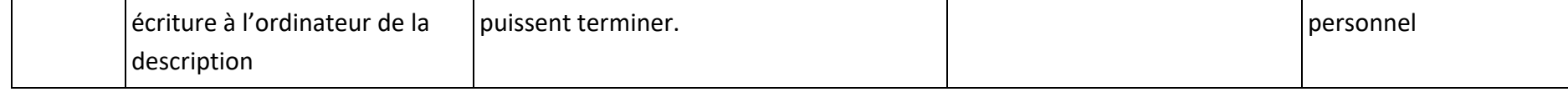